#### <span id="page-0-0"></span>Informática II Más sobre clases en  $C++$

Gonzalo F. Perez Paina

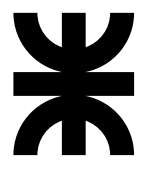

Universidad Tecnológica Nacional Facultad Regional Córdoba UTN-FRC

 $-2019-$ 

Si se necesita un objeto de la clase Hora llamado mediodia cuyo valor no pueda ser modificado

```
const Hora mediodia(12, 0, 0);
```
Si se necesita un objeto de la clase Hora llamado mediodia cuyo valor no pueda ser modificado

```
const Hora mediodia(12, 0, 0);
```
- ► No se pueden llamar a funciones miembros de objetos const a menos que dicha función se declare también consti
- ► Las funciones miembros const no pueden modificar el objeto
- $\triangleright$  Un objeto const no puede modificarse por asignación así que es necesario inicializarlo

Si se necesita un objeto de la clase Hora llamado mediodia cuyo valor no pueda ser modificado

```
const Hora mediodia(12, 0, 0);
```
- ► No se pueden llamar a funciones miembros de objetos const a menos que dicha función se declare también consti
- ► Las funciones miembros const no pueden modificar el objeto
- $\triangleright$  Un objeto const no puede modificarse por asignación así que es necesario inicializarlo

Una función se debe especificar const en su prototipo y en su definición

```
int NombreClase::obtieneValor() const
{
 return datoMiembroPrivado;
}
```
Si se necesita un objeto de la clase Hora llamado mediodia cuyo valor no pueda ser modificado

```
const Hora mediodia(12, 0, 0);
```
- ► No se pueden llamar a funciones miembros de objetos const a menos que dicha función se declare también consti
- ► Las funciones miembros const no pueden modificar el objeto
- $\triangleright$  Un objeto const no puede modificarse por asignación así que es necesario inicializarlo

Una función se debe especificar const en su prototipo y en su definición

```
int NombreClase::obtieneValor() const
{
 return datoMiembroPrivado;
}
```
Es recomendable declarar como const a todas las funciones miembros que no necesitan modificar el objeto

```
1 class Incremento {
2 public:
3 Incremento(int c = 0, int i = 1);
4 void sumaIncremento() { cuenta += incremento; }
5 void imprime() const;
6
7
8
\alpha10 };
```

```
1 class Incremento {
2 public:
3 Incremento(int c = 0, int i = 1);
4 void sumaIncremento() { cuenta += incremento; }
5 void imprime() const;
6
7 private:
8 int cuenta;
9 const int incremento; // dato miembro const
10 };
```

```
1 class Incremento {
2 public:
3 Incremento(int c = 0, int i = 1);
4 void sumaIncremento() { cuenta += incremento; }
5 void imprime() const;
6
7 private:
8 int cuenta;
9 const int incremento; // dato miembro const
10 };
```

```
1 // Constructor para la clase Incremento
2 Incremento::Incremento(int c, int i)
\overline{3} \overline{4}4 cuenta = c:
5 incremento = i;
6 }
```
Error de compilación al intentar modificar un dato miembro constante

```
incremento.cpp: In constructor 'Incremento::Incremento(int, int)':
incremento . cpp :21:1: error : uninitialized const member in
   ' const int' [-fpermissive]
Incremento:: Incremento (int c, int i)
incremento . cpp :17:15: note : ' const int Incremento :: incremento '
  should be initialized
                  const int incremento; // dato miembro const
incremento.cpp:24:14: error: assignment of read-only member
  ' Incremento :: incremento '
         incremento = i ;
```
Error de compilación al intentar modificar un dato miembro constante

```
incremento.cpp: In constructor 'Incremento::Incremento(int, int)'
incremento . cpp :21:1: error : uninitialized const member in
   ' const int' [-fpermissive]
Incremento:: Incremento (int c, int i)
incremento . cpp :17:15: note : ' const int Incremento :: incremento '
  should be initialized
                  const int incremento; // dato miembro const
incremento.cpp:24:14: error: assignment of read-only member
  ' Incremento :: incremento '
         incremento = i ;
```
¿C´omo inicializar un dato miembro const si no es posible realizar una asignación en el constructor?

Se tiene que modificar el constructor de Incremento de la sig. manera:

```
Incremento::Incremento(int c, int i) : incremento(i)
{
 cuenta = c;
}
```
Se tiene que modificar el constructor de Incremento de la sig. manera:

```
Incremento::Incremento(int c, int i) : incremento(i)
{
  \text{cuenta} = \text{c};
}
```
 $\triangleright$  La notación : incremento(i) inicializa incremento al valor de i.

Se tiene que modificar el constructor de Incremento de la sig. manera:

```
Incremento::Incremento(int c, int i) : incremento(i)
{
  \text{cuenta} = \text{c};
}
```
- $\triangleright$  La notación : incremento(i) inicializa incremento al valor de i.
- $\triangleright$  Si se necesitan varios inicializadores se tiene que utilizar una lista separada por comas después de los dos puntos

Se tiene que modificar el constructor de Incremento de la sig. manera:

```
Incremento::Incremento(int c, int i) : incremento(i)
{
  \text{cuenta} = \text{c};
}
```
- $\triangleright$  La notación : incremento(i) inicializa incremento al valor de i.
- $\triangleright$  Si se necesitan varios inicializadores se tiene que utilizar una lista separada por comas después de los dos puntos
- ► Todos los datos miembros *pueden* inicializarse utilizando la sintaxis anterior, pero los datos miembros const *deben* inicializarse de esta manera

Se tiene que modificar el constructor de Incremento de la sig. manera:

```
Incremento::Incremento(int c, int i) : incremento(i)
{
  \text{cuenta} = \text{c};
}
```
- $\triangleright$  La notación : incremento(i) inicializa incremento al valor de i.
- $\triangleright$  Si se necesitan varios inicializadores se tiene que utilizar una lista separada por comas después de los dos puntos
- ► Todos los datos miembros *pueden* inicializarse utilizando la sintaxis anterior, pero los datos miembros const *deben* inicializarse de esta manera

La sintaxis incremento(i) puede verse como crear un objeto incremento (a´un cuando sea un tipo de dato predefinido), pas´andole al constructor el valor de inicialización, en este caso i

Un objeto de la clase AlarmaReloj debe conocer cuando hacer sonar la alarma, por lo que se puede incluir un miembro dato Hora a la clase AlarmaReloj.

Un objeto de la clase AlarmaReloj debe conocer cuando hacer sonar la alarma, por lo que se puede incluir un miembro dato Hora a la clase AlarmaReloj.

Composición de clases

Una clase puede tener como miembro objetos de otra clase

Un objeto de la clase AlarmaReloj debe conocer cuando hacer sonar la alarma, por lo que se puede incluir un miembro dato Hora a la clase AlarmaReloj.

Composición de clases

Una clase puede tener como miembro objetos de otra clase

- $\triangleright$  Siempre que se crea un objeto se invoca a un constructor. ¿Cómo pasarle argumentos a los constructores de los objetos miembros?
- ► Los objetos miembros se construyen en el orden que se declara y antes de que se construyan los objetos que los contienen

```
1 class Fecha {
2 public:
\beta Fecha(int = 1, int = 1, int = 1900); // constructor predeterminado
4 void imprime() const; // imprime la fecha en formato mes/día/año
5 ˜Fecha(); // proporcionado para confirmar el orden de destrucci´on
6
7 private:
8 int mes, dia, anio;
9 int verificaDia(int); // Verifica día para mes y año
10 };
```

```
1 class Fecha {
2 public:
\beta Fecha(int = 1, int = 1, int = 1900); // constructor predeterminado
4 void imprime() const; // imprime la fecha en formato mes/día/año
5 \degreeFecha(); // proporcionado para confirmar el orden de destrucción
6
7 private:
8 int mes, dia, anio;
9 int verificaDia(int); // Verifica día para mes y año
10 };
```

```
1 class Empleado {
2 public:
3 Empleado(char *, char*, int, int, int, int, int, int);
4 void imprime() const;
5
6 private:
7 char nombre[25];
8 char apellido[25];
9 const Fecha fechaNacimiento;
10 const Fecha fechaContratacion;
11 };
```
Los datos miembros fechaNacimiento y fechaContratacion son objetos const de la clase Fecha, la cual contiene miembros privados dia, mes y anio.

Los datos miembros fechaNacimiento y fechaContratacion son objetos const de la clase Fecha, la cual contiene miembros privados dia, mes y anio.

¿C´omo pasarles desde el constructor de Empleado los valores al constructor de Fecha?

Los datos miembros fechaNacimiento y fechaContratacion son objetos const de la clase Fecha, la cual contiene miembros privados dia, mes y anio.

¿C´omo pasarles desde el constructor de Empleado los valores al constructor de Fecha?

Empleado::Empleado( char \*nomb, char \*apell, int mesnacim, int dianacim, int anionacim, int mescontrat, int diacontrat, aniocontrat )

Los datos miembros fechaNacimiento y fechaContratacion son objetos const de la clase Fecha, la cual contiene miembros privados dia, mes y anio.

¿C´omo pasarles desde el constructor de Empleado los valores al constructor de Fecha?

Empleado::Empleado( char \*nomb, char \*apell, int mesnacim, int dianacim, int anionacim, int mescontrat, int diacontrat, aniocontrat ) : fechaNacimiento( mesnacim, dianacim, anionacim ),

Los datos miembros fechaNacimiento y fechaContratacion son objetos const de la clase Fecha, la cual contiene miembros privados dia, mes y anio.

¿C´omo pasarles desde el constructor de Empleado los valores al constructor de Fecha?

Empleado::Empleado( char \*nomb, char \*apell, int mesnacim, int dianacim, int anionacim, int mescontrat, int diacontrat, aniocontrat ) : fechaNacimiento( mesnacim, dianacim, anionacim ), fechaContratacion( mescontrat, diacontrat, aniocontrat )

Los datos miembros fechaNacimiento y fechaContratacion son objetos const de la clase Fecha, la cual contiene miembros privados dia, mes y anio.

¿C´omo pasarles desde el constructor de Empleado los valores al constructor de Fecha?

Empleado::Empleado( char \*nomb, char \*apell, int mesnacim, int dianacim, int anionacim, int mescontrat, int diacontrat, aniocontrat ) : fechaNacimiento( mesnacim, dianacim, anionacim ), fechaContratacion( mescontrat, diacontrat, aniocontrat )

Ver código fuente de fig17\_04.cpp.

## Funciones y clases amigas – friend

► Las funciones friend de una clase se definen fuera del alcance de la clase (no son miembros) pero tienen acceso a los miembros privados (y protegidos) de la clase

## Funciones y clases amigas – friend

- ► Las funciones friend de una clase se definen fuera del alcance de la clase (no son miembros) pero tienen acceso a los miembros privados (y protegidos) de la clase
- $\triangleright$  Se puede declarar una función o una clase completa como friend de otra clase

## Funciones y clases amigas  $-$  friend

- ► Las funciones friend de una clase se definen fuera del alcance de la clase (no son miembros) pero tienen acceso a los miembros privados (y protegidos) de la clase
- $\triangleright$  Se puede declarar una función o una clase completa como friend de otra clase

Se declara una función amiga de una clase antecediendo la palabra reservada friend al prototipo de la función en la definición de la clase.

## Funciones y clases amigas  $-$  friend

- ► Las funciones friend de una clase se definen fuera del alcance de la clase (no son miembros) pero tienen acceso a los miembros privados (y protegidos) de la clase
- $\triangleright$  Se puede declarar una función o una clase completa como friend de otra clase

Se declara una función amiga de una clase antecediendo la palabra reservada friend al prototipo de la función en la definición de la clase.

Para declarar a la ClaseDos como amiga de la ClaseUno, en la definición de ClaseUno debe agregarse

friend class ClaseDos;

#### Funciones y clases amigas – friend

► La amistad se gana, no se toma. Para que la clase B sea amiga de la clase A, la clase A debe declarar de manera explícita que la clase B es su amiga

### Funciones y clases amigas – friend

- ► La amistad se gana, no se toma. Para que la clase B sea amiga de la clase A, la clase A debe declarar de manera explícita que la clase B es su amiga
- $\blacktriangleright$  La amistad no es simétrica ni transitiva

### Funciones y clases amigas  $-$  friend

- ► La amistad se gana, no se toma. Para que la clase B sea amiga de la clase A, la clase A debe declarar de manera explícita que la clase B es su amiga
- $\blacktriangleright$  La amistad no es simétrica ni transitiva (si la clase A es amiga de la clase B, y la clase B es amiga de la clase C, no se puede inferir que la clase B sea amiga de la clase A (la amistad no es sim´etrica), que la clase C es amiga de la clase B o que la clase A es amiga de la clase C (la amistad no es transitiva))

### Funciones y clases amigas  $-$  friend

- ► La amistad se gana, no se toma. Para que la clase B sea amiga de la clase A, la clase A debe declarar de manera explícita que la clase B es su amiga
- $\blacktriangleright$  La amistad no es simétrica ni transitiva (si la clase A es amiga de la clase B, y la clase B es amiga de la clase C, no se puede inferir que la clase B sea amiga de la clase A (la amistad no es sim´etrica), que la clase C es amiga de la clase B o que la clase A es amiga de la clase C (la amistad no es transitiva))
- ► Aún cuando los prototipos de las funciones amigas aparecen en la definición de la clases, las mismas no son funciones miembro
- ► La amistad se gana, no se toma. Para que la clase B sea amiga de la clase A, la clase A debe declarar de manera explícita que la clase B es su amiga
- $\blacktriangleright$  La amistad no es simétrica ni transitiva (si la clase A es amiga de la clase B, y la clase B es amiga de la clase C, no se puede inferir que la clase B sea amiga de la clase A (la amistad no es sim´etrica), que la clase C es amiga de la clase B o que la clase A es amiga de la clase C (la amistad no es transitiva))
- ► Aún cuando los prototipos de las funciones amigas aparecen en la definición de la clases, las mismas no son funciones miembro
- ◮ Algunos programadores consideran que la *"amistad"* rompe el ocultamiento de información y debilita el valor del método de diseño orientado a objetos

- ► La amistad se gana, no se toma. Para que la clase B sea amiga de la clase A, la clase A debe declarar de manera explícita que la clase B es su amiga
- $\blacktriangleright$  La amistad no es simétrica ni transitiva (si la clase A es amiga de la clase B, y la clase B es amiga de la clase C, no se puede inferir que la clase B sea amiga de la clase A (la amistad no es sim´etrica), que la clase C es amiga de la clase B o que la clase A es amiga de la clase C (la amistad no es transitiva))
- ► Aún cuando los prototipos de las funciones amigas aparecen en la definición de la clases, las mismas no son funciones miembro
- ◮ Algunos programadores consideran que la *"amistad"* rompe el ocultamiento de información y debilita el valor del método de diseño orientado a objetos

Ver código fuente ejemplo fig17\_05.cpp y fig17\_06.cpp (D&D 4° ed.)

```
1 #include <iostream>
2 using namespace std;
3
4 class Cuenta { // Clase modificada Cuenta
5 friend void estableceX(Cuenta k, int ); // Declaración de la amiga
6
7 public:
8 Cuenta() { x = 0; } // Constructor
9 void imprime() const { cout << x << endl; } // Salida
10
11 private:
12 int x: // dato miembro
13 };
14
15 void estableceX(Cuenta &c, int val) {
16 c.x = val; // legal: estableceX es una amiga de Cuenta
17 - 118
19 void noPuedeEstablecerX(Cuenta &c, int val) {
20 c.x = val: // ERROR: 'Cuenta::x' no es accesible
21 }
```

```
1 #include <iostream>
2 using namespace std;
3
4 class Cuenta { // Clase modificada Cuenta
5 friend void estableceX(Cuenta k, int ); // Declaración de la amiga
6
7 public:
8 Cuenta() {x = 0; } // Constructor
9 void imprime() const { cout << x << endl; } // Salida
10
11 private:
12 int x: // dato miembro
13 };
14
15 void estableceX(Cuenta &c, int val) {
16 c.x = val; // legal: estableceX es una amiga de Cuenta
17 - 118
19 void noPuedeEstablecerX(Cuenta &c, int val) {
20 c.x = val: // ERROR: 'Cuenta::x' no es accesible
21 }
```
En general resulta apropiado definir funciones set como funciones miembro de la clase.

Todos los objetos tiene un puntero apuntando a sí mismo llamado this

► Este puntero no es parte del objeto, esto se aprecia si se utiliza el operador sizeof sobre el objeto

- ► Este puntero no es parte del objeto, esto se aprecia si se utiliza el operador sizeof sobre el objeto
- $\triangleright$  El puntero this se le pasa al objeto como primer argumento implícito de cada función miembro no estática (lo hace el compilador)

- ◮ Este puntero no es parte del objeto, esto se aprecia si se utiliza el operador sizeof sobre el objeto
- $\blacktriangleright$  El puntero this se le pasa al objeto como primer argumento implícito de cada función miembro no estática (lo hace el compilador)
- $\triangleright$  Se utiliza de manera implícita para acceder a los miembros de un objeto

- ► Este puntero no es parte del objeto, esto se aprecia si se utiliza el operador sizeof sobre el objeto
- $\triangleright$  El puntero this se le pasa al objeto como primer argumento implícito de cada función miembro no estática (lo hace el compilador)
- $\triangleright$  Se utiliza de manera implícita para acceder a los miembros de un objeto
- $\blacktriangleright$  También puede utilizarse de manera explícita

El tipo de puntero this depende del tipo del objeto y de si la función miembro donde se utiliza se declara const

El tipo de puntero this depende del tipo del objeto y de si la función miembro donde se utiliza se declara const

1. En una función miembro no constante de la clase Empleado el puntero this es del tipo Empleado \* const (o sea, un puntero constante a un objeto Empleado)

El tipo de puntero this depende del tipo del objeto y de si la función miembro donde se utiliza se declara const

- 1. En una función miembro no constante de la clase Empleado el puntero this es del tipo Empleado \* const (o sea, un puntero constante a un objeto Empleado)
- 2. En una función miembro constante de la clase Empleado el puntero this es del tipo const Empleado \* const (o sea, un puntero constante a un objeto Empleado constante)

El tipo de puntero this depende del tipo del objeto y de si la función miembro donde se utiliza se declara const

- 1. En una función miembro no constante de la clase Empleado el puntero this es del tipo Empleado \* const (o sea, un puntero constante a un objeto Empleado)
- 2. En una función miembro constante de la clase Empleado el puntero this es del tipo const Empleado \* const (o sea, un puntero constante a un objeto Empleado constante)

Ver código fuente ejemplo fig17 07.cpp

► El puntero this se puede utilizar para poder realizar llamadas a funciones miembro en cascada. Supongamos un objeto h de la clase Hora

► El puntero this se puede utilizar para poder realizar llamadas a funciones miembro en cascada. Supongamos un objeto h de la clase Hora

h.estableceHora(20, 20, 20).imprimeEstandar();

► El puntero this se puede utilizar para poder realizar llamadas a funciones miembro en cascada. Supongamos un objeto h de la clase Hora h.estableceHora(20, 20, 20).imprimeEstandar();

(el operador punto se asocia de izquierda a derecha)

► El puntero this se puede utilizar para poder realizar llamadas a funciones miembro en cascada. Supongamos un objeto h de la clase Hora

h.estableceHora(20, 20, 20).imprimeEstandar();

(el operador punto se asocia de izquierda a derecha)  $i$  Qué devuelve h.estableceHora(20, 20, 20)?

El puntero this se puede utilizar para poder realizar llamadas a funciones miembro en cascada. Supongamos un objeto h de la clase Hora

h.estableceHora(20, 20, 20).imprimeEstandar();

(el operador punto se asocia de izquierda a derecha)  $i$  Qué devuelve h.estableceHora(20, 20, 20)?

 $\triangleright$  Otro ejemplo

h.estableceHora(18).estableceMinuto(30).estableceSegundo(22);

El puntero this se puede utilizar para poder realizar llamadas a funciones miembro en cascada. Supongamos un objeto h de la clase Hora

h.estableceHora(20, 20, 20).imprimeEstandar();

(el operador punto se asocia de izquierda a derecha)  $i$ Qué devuelve h.estableceHora(20, 20, 20)?

 $\triangleright$  Otro ejemplo

h.estableceHora(18).estableceMinuto(30).estableceSegundo(22);

Funciones miembros que retornan el puntero this

```
1 Hora &Hora::estableceHora(int h, int m, int s)
2 \cdot 53 estableceHora(h);
4 estableceMinuto(m);
5 estableceSegundo(s);
6 return *this; // permite la cascada
7 }
```
El puntero this se puede utilizar para poder realizar llamadas a funciones miembro en cascada. Supongamos un objeto h de la clase Hora

h.estableceHora(20, 20, 20).imprimeEstandar();

(el operador punto se asocia de izquierda a derecha)  $i$ Qué devuelve h.estableceHora(20, 20, 20)?

 $\triangleright$  Otro ejemplo

h.estableceHora(18).estableceMinuto(30).estableceSegundo(22);

Funciones miembros que retornan el puntero this

```
1 Hora &Hora::estableceHora(int h, int m, int s)
2 \cdot 53 estableceHora(h);
4 estableceMinuto(m);
5 estableceSegundo(s);
6 return *this; // permite la cascada
7 }
```
(this es un puntero y \*this es un objeto)

El puntero this se puede utilizar para poder realizar llamadas a funciones miembro en cascada. Supongamos un objeto h de la clase Hora

h.estableceHora(20, 20, 20).imprimeEstandar();

(el operador punto se asocia de izquierda a derecha)  $i$ Qué devuelve h.estableceHora(20, 20, 20)?

 $\triangleright$  Otro ejemplo

h.estableceHora(18).estableceMinuto(30).estableceSegundo(22);

Funciones miembros que retornan el puntero this

```
1 Hora &Hora::estableceHora(int h, int m, int s)
2 \cdot 53 estableceHora(h);
4 estableceMinuto(m);
5 estableceSegundo(s);
6 return *this; // permite la cascada
7 }
```
(this es un puntero y \*this es un objeto)

Ver código fuente ejemplo fig17 08.cpp

 $C++$  dispone de los operadores new y delete para realizar asignación din´amica de memoria para cualquier tipo predefinido o definido por el usuario

 $C++$  dispone de los operadores new y delete para realizar asignación din´amica de memoria para cualquier tipo predefinido o definido por el usuario

Es una mejora a las funciones malloc y free de la biblioteca estándar de C.

 $C++$  dispone de los operadores new y delete para realizar asignación din´amica de memoria para cualquier tipo predefinido o definido por el usuario

Es una mejora a las funciones malloc y free de la biblioteca estándar de C. Si se tiene

```
nombreTipo *ptrNombreTipo; // int *ptrInt, o Hora *ptrHora
```
 $C++$  dispone de los operadores new y delete para realizar asignación din´amica de memoria para cualquier tipo predefinido o definido por el usuario

Es una mejora a las funciones malloc y free de la biblioteca estándar de C. Si se tiene

```
nombreTipo *ptrNombreTipo; // int *ptrInt, o Hora *ptrHora
```
 $\triangleright$  En ANSI C se puede crear un objeto nombreTipo de forma dinámica con ptrNombreTipo = malloc(sizeof(nombreTipo));

 $C++$  dispone de los operadores new y delete para realizar asignación din´amica de memoria para cualquier tipo predefinido o definido por el usuario

Es una mejora a las funciones malloc y free de la biblioteca estándar de C. Si se tiene

```
nombreTipo *ptrNombreTipo; // int *ptrInt, o Hora *ptrHora
```
 $\triangleright$  En ANSI C se puede crear un objeto nombreTipo de forma dinámica con ptrNombreTipo = malloc(sizeof(nombreTipo));

(se llama a la función malloc y se hace uso explícito del operador  $sizeof$ )

 $C++$  dispone de los operadores new y delete para realizar asignación din´amica de memoria para cualquier tipo predefinido o definido por el usuario

Es una mejora a las funciones malloc y free de la biblioteca estándar de C. Si se tiene

```
nombreTipo *ptrNombreTipo; // int *ptrInt, o Hora *ptrHora
```
 $\triangleright$  En ANSI C se puede crear un objeto nombreTipo de forma dinámica con ptrNombreTipo = malloc(sizeof(nombreTipo));

(se llama a la función malloc y se hace uso explícito del operador  $sizeof$ )

 $\blacktriangleright$  En C++ resulta

```
ptrNombreTipo = new nombreTipo; // ptrInt = new int, o ptrHora = new Hora
```
 $C++$  dispone de los operadores new y delete para realizar asignación din´amica de memoria para cualquier tipo predefinido o definido por el usuario

Es una mejora a las funciones malloc y free de la biblioteca estándar de C. Si se tiene

```
nombreTipo *ptrNombreTipo; // int *ptrInt, o Hora *ptrHora
```
 $\triangleright$  En ANSI C se puede crear un objeto nombreTipo de forma dinámica con ptrNombreTipo = malloc(sizeof(nombreTipo));

(se llama a la función malloc y se hace uso explícito del operador  $sizeof$ )

 $\blacktriangleright$  En C++ resulta

```
ptrNombreTipo = new nombreTipo; // ptrInt = new int, o ptrHora = new Hora
(crea un objeto del tama˜no apropiado, llama al constructor y devuelve
puntero del tipo adecuado).
```
 $C++$  dispone de los operadores new y delete para realizar asignación din´amica de memoria para cualquier tipo predefinido o definido por el usuario

Es una mejora a las funciones malloc y free de la biblioteca estándar de C. Si se tiene

```
nombreTipo *ptrNombreTipo; // int *ptrInt, o Hora *ptrHora
```
 $\triangleright$  En ANSI C se puede crear un objeto nombreTipo de forma dinámica con ptrNombreTipo = malloc(sizeof(nombreTipo));

(se llama a la función malloc y se hace uso explícito del operador  $sizeof$ )

 $\blacktriangleright$  En C++ resulta

ptrNombreTipo = new nombreTipo; // ptrInt = new int, o ptrHora = new Hora

(crea un objeto del tama˜no apropiado, llama al constructor y devuelve puntero del tipo adecuado). Para destruir el objeto y liberar memoria se hace

delete ptrNombreTipo; // delete ptrInt, o delete ptrHora

En C++ se puede utilizar un *inicializador* para un objeto creado con new tal como

double \*ptrPi = new double( $3.14159$ );

En C++ se puede utilizar un *inicializador* para un objeto creado con new tal como

```
double *ptrPi = new double(3.14159);
```
Para crear un arreglo de 10 elementos se hace

int \*ptrArreglo = new int [10];

En C++ se puede utilizar un *inicializador* para un objeto creado con new tal como

```
double *ptrPi = new double(3.14159);
```
Para crear un arreglo de 10 elementos se hace

```
int *ptrArreglo = new int [10];
```
el cual se borra con

delete [] ptrArreglo;

En C++ se puede utilizar un *inicializador* para un objeto creado con new tal como

```
double *ptrPi = new double(3.14159);
```
Para crear un arreglo de 10 elementos se hace

```
int *ptrArreglo = new int [10];
```
el cual se borra con

delete [] ptrArreglo;

El uso de new y delete ofrece varios beneficios comparados con malloc() y free(). Por ejemplo, new invoca al constructor y delete invoca al destructor de la clase.
## Actividad práctica

cadena.h

A partir de la declaración de la clase Cadena en el archivo cadena.h y del programa prueba\_cadena.cpp, codificar el archivo cadena.cpp donde se implementen las funciones miembros de la clase. Utilizar asignación dinámica de memoria (con new y delete) para reservar espacio para guardar la cadena.

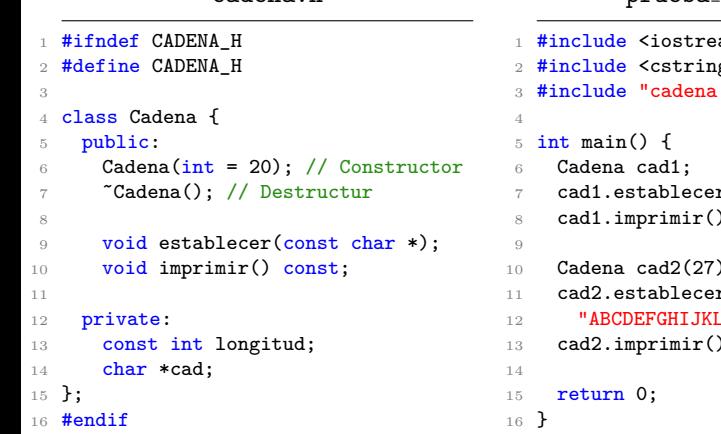

prueba cadena.cpp

```
1 #include <iostream>
2 #include <cstring>
3 #include "cadena.h"
                   r("Hola"):
8 cad1.imprimir();
10 Cadena cad2(27);
11 cad2.establecer(
                   .MNOPQRSTUVWXYZ");
13 cad2.imprimir();
```